From: <u>ECInfo</u>

To: <u>Mailroom Mailbox</u>

Subject: FW: Fwd: Emailing - scan.pdf EMAIL:04930006242

**Date:** Friday, 11 March 2016 1:23:11 p.m.

Attachments: scan.pdf

ATT00001.htm

Importance: Low

Hello Team

This email came into our Customer Services email queue. Can you please workflow?

Kind regards

Christine

----- Original Message -----

From: Simpson Andrew William Received: 11/03/2016 10:50 a.m.

To: ECInfo

Subject: Fwd: Emailing - scan.pdf

Please find attached submission for plan change 5 to LWRP.

Please acknowledge you received this email

Regards Andrew Simpson

Sent from my iPad

Begin forwarded message:

From: "Amanda Simpson" < amanda@thecairns.co.nz>

**Date:** 11 March 2016 10:31:50 am NZDT **To:** "'Andrew'" <a href="mailto:<a href="mailto:nz">andrew@thecairns.co.nz</a>>

Subject: Emailing - scan.pdf

Scan Submisson.

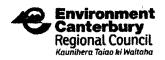

## Submission on Proposed Plan Change 5 to the Canterbury Land and Water Regional Plan

| FOR OFFICE USE ONLY       |  |  |  |  |  |
|---------------------------|--|--|--|--|--|
|                           |  |  |  |  |  |
|                           |  |  |  |  |  |
|                           |  |  |  |  |  |
| Submitter ID:<br>File No: |  |  |  |  |  |

Form 5: Submissions on a Publicly Notified Proposed Policy Statement or Regional Plan under Clause 6 of Schedule 1 of the Resource Management Act 1991

Return your signed submission by 5.00pm Friday 11 March 2016 to:

Freepost 1201 Plan Change 5 to LWRP Environment Canterbury P O Box 345 Christchurch 8140

| Full Name: HNDREW WILLIAM SIMPSON                                                                                                    | Phone (Hm):                                            |  |  |  |  |
|----------------------------------------------------------------------------------------------------|--------------------------------------------------------|--|--|--|--|
| Organisation*: 3RCMORAC & MIJOHW SIN<br>* the organisation that this submission is made on behalf of                                                                                                    | Phone (Wk): <u>82/306229</u>                           |  |  |  |  |
| Postal Address: P.O. BOX 91                                                                                                    | Phone (Cell):                                          |  |  |  |  |
| LAKE TEKAPE                                                                                                    | Postcode:                                              |  |  |  |  |
| Email: andrew (1) the cours 10.NZ                                                                                                    |                                                        |  |  |  |  |
|                                                                                                    | Fax:                                                   |  |  |  |  |
| Contact name and postal address for service of person making submi                                                                                                    | SSION (if different from above):                       |  |  |  |  |
|                                                                                                    |                                                        |  |  |  |  |
|                                                                                                    | ·                                                      |  |  |  |  |
| Trade Competition                                                                                                    |                                                        |  |  |  |  |
| Pursuant to Schedule 1 of the Resource Management Act 1991, a person who could gain an advantage in trade competition through the submission may make a submission only if directly affected by an effect of the proposed policy statement or plan that:  a) adversely affects the environment; and b) does not relate to trade competition or the effects of trade competition. |                                                        |  |  |  |  |
| Please tick the sentence that applies to you:                                                                                                    |                                                        |  |  |  |  |
| ☐ /I could not gain an advantage in trade competition through this submission; or                                                                                                    |                                                        |  |  |  |  |
| I could gain an advantage in trade competition through this submission                                                                                                    | ·                                                      |  |  |  |  |
| If you have ticked this box please select one of the following:                                                                                                    | •                                                      |  |  |  |  |
| I am directly affected by an effect of the subject matter of                                                                                                    | the submission                                         |  |  |  |  |
| I am not directly affected by an effect of the subject matter of the submission                                                                                                    |                                                        |  |  |  |  |
|                                                                                                    | te: 10·3·2016,                                         |  |  |  |  |
| Signature: Da                                                                                                    | te: 10.3 20%,                                          |  |  |  |  |
| (Signature of person making submission or person authorised to sign on behalf of person making the submission)                                                                                                    |                                                        |  |  |  |  |
| Please note:                                                                                                    |                                                        |  |  |  |  |
| (1) all information contained in a submission under the Resource Management Act 1991, including names a                                                                                                    | ind addresses for service, becomes public information. |  |  |  |  |
| do not wish to be heard in support of my submission; or                                                                                                    |                                                        |  |  |  |  |
| I do wish to be heard in support of my submission; and if so,                                                                                                    |                                                        |  |  |  |  |
| I would be prepared to consider presenting your submission in a                                                                                                    | joint case with others making a similar                |  |  |  |  |
| submission at any hearing                                                                                                    |                                                        |  |  |  |  |

| (1) The specific provisions of the<br>Proposed Plan that my<br>submission relates to are: |                       | (2) My submission is that: (include whether you support or oppose the specific provisions or wish to have them amended and the reasons for your views.) |                          | (3) I seek the following decisions from Environment Canterbury: (Please give precise details for each provision. The more specific you can be the easier |  |
|-------------------------------------------------------------------------------------------|-----------------------|----------------------------------------------------------------------------------------------------|--------------------------|----------------------------------------------------------------------------------------------------|--|
| Section &<br>Page Number                                                                  | Sub-section/<br>Point | Oppose/ <del>support</del><br>(in part or full)                                                                                                    | Reasons                  | it will be for the Council to understand your concerns.)                                                                                                 |  |
| SENSITIVE                                                                                 |                       |                                                                                                    | THEY HAVE BEEN           | TWOULD LIKE ECAN                                                                                                    |  |
| LAKE ZE                                                                                   | MES                   |                                                                                                    | INCORECTLY MAPET) ON     | TO ALTER THE MAP.                                                                                                    |  |
|                                                                                           |                       |                                                                                                    | AST JOHN AS ALOT OF      | TO CORRECTLY IDENTIFY                                                                                                    |  |
|                                                                                           |                       |                                                                                                    | THE LAND IDENTIFIED DOES | THE WATER SHED THAT .                                                                                                    |  |
|                                                                                           | `                     |                                                                                                    | NOT FLOW INTO LAKE       | FLOQUE INTO LAKE                                                                                                    |  |
|                                                                                           |                       |                                                                                                    | ALEXANDRINA BUT FLOEDS   | ALEXAIDDRINGA, AND                                                                                                    |  |
|                                                                                           |                       |                                                                                                    | INTO LAKE TEKARE         | DELET FROM THE MAP                                                                                                    |  |
|                                                                                           |                       |                                                                                                    | <u> </u>                 | THESE CANDS THAT                                                                                                    |  |
|                                                                                           | <u> </u>              |                                                                                                    |                          | DO NOT.                                                                                                    |  |
|                                                                                           |                       |                                                                                                    |                          | ·                                                                                                    |  |
|                                                                                           |                       |                                                                                                    |                          |                                                                                                    |  |
|                                                                                           |                       |                                                                                                    |                          |                                                                                                    |  |
|                                                                                           |                       |                                                                                                    |                          |                                                                                                    |  |
|                                                                                           |                       |                                                                                                    |                          |                                                                                                    |  |
|                                                                                           |                       |                                                                                                    |                          |                                                                                                    |  |
|                                                                                           |                       |                                                                                                    |                          |                                                                                                    |  |
|                                                                                           |                       |                                                                                                    |                          |                                                                                                    |  |
|                                                                                           |                       |                                                                                                    |                          |                                                                                                    |  |
|                                                                                           |                       |                                                                                                    |                          |                                                                                                    |  |
|                                                                                           |                       |                                                                                                    |                          |                                                                                                    |  |
|                                                                                           |                       |                                                                                                    |                          |                                                                                                    |  |
|                                                                                           |                       |                                                                                                    |                          |                                                                                                    |  |

Add further pages as required – please initial any additional pages.